## **Blank Per Diem Expense Report**

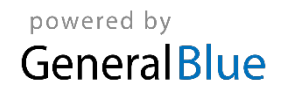

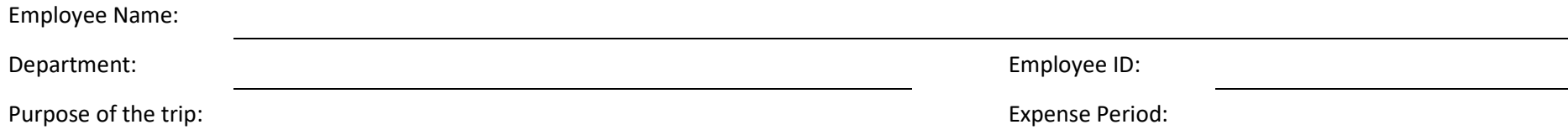

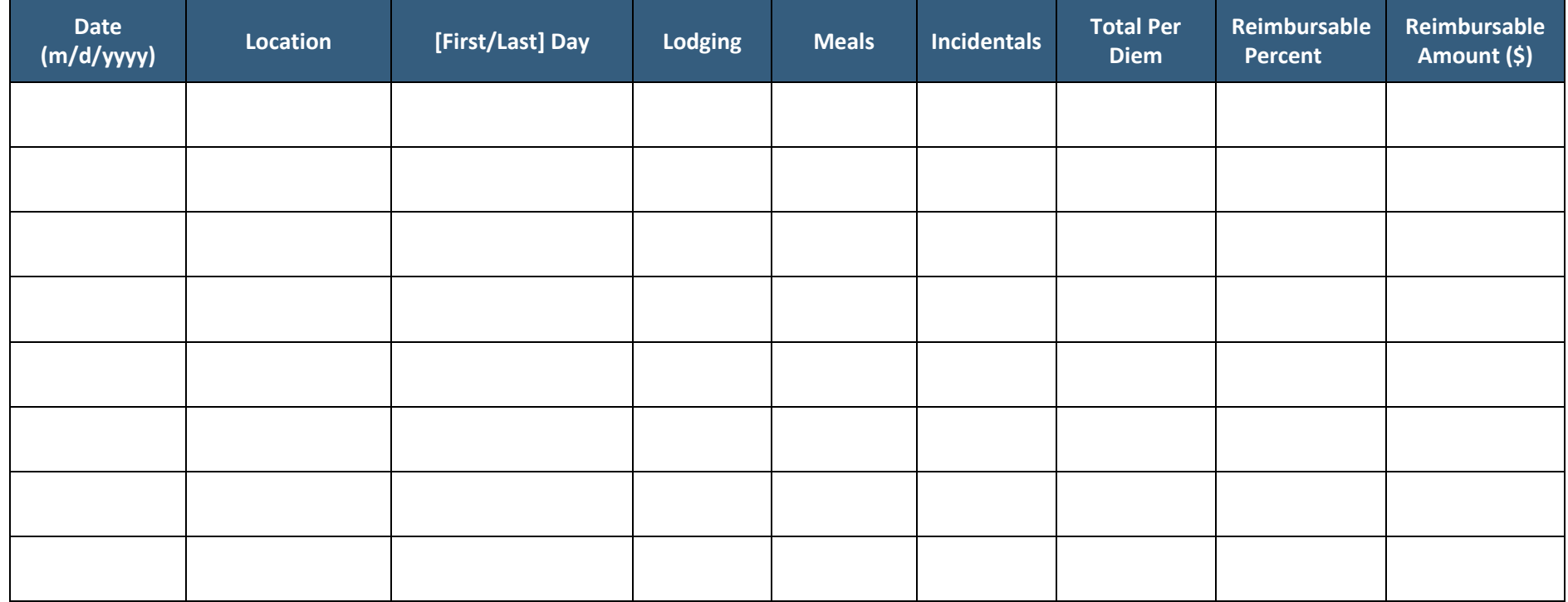

**Total: Total:**